$\mathbf A$  and  $10\%$  $10\%$ 

 $\mathbf A$ 

 $10%$ 

**为什么买卖股票不能预设价格——用广发证券软件在买卖**

**时怎么调不了价格,刚调好一会他又跳到原价-股识吧**

 $\frac{35}{35}$  $35$ 

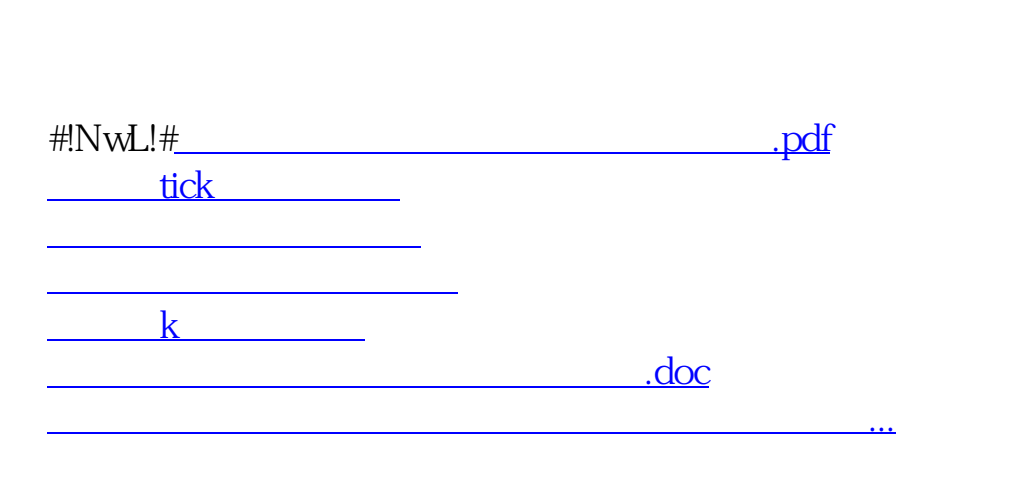

 $K$  and  $K$ 

 $K$  and  $4$  in  $K$ 

<https://www.gupiaozhishiba.com/subject/17796996.html>